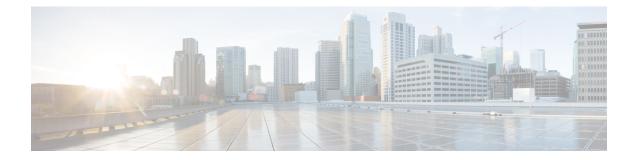

# **RoHC Profile Common Options Configuration Mode Commands**

The RoHC Profile Common Options Configuration Mode is used to set timers that, upon expiration, release robust header compression contexts.

**Command Modes** 

Exec > Global Configuration > RoHC Profile Configuration > RoHC Profile Common Options Configuration

configure > rohc-profile profile-name profile\_name > compression-options

Entering the above command sequence results in the following prompt:

[context name]host name(config-rohcprofile-profile name-common)#

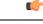

Important

The commands or keywords/variables that are available are dependent on platform type, product version, and installed license(s).

- delay-release-hc-context-timer, on page 1
- do show, on page 2
- end, on page 3
- exit, on page 3
- inactive-traffic-release-hc-context-timer, on page 3

## delay-release-hc-context-timer

Sets a delay in releasing Robust Header Compression (RoHC) contexts allowing for context continuation during intra-gateway handoffs.

| Product       | HSGW                                                                                                 |
|---------------|----------------------------------------------------------------------------------------------------|
|               | PDSN                                                                                                 |
| Privilege     | Administrator                                                                                        |
| Command Modes | Exec > Global Configuration > RoHC Profile Configuration > RoHC Profile Common Options Configuration |
|               | configure > rohc-profile profile-name profile_name > compression-options                             |

|                    | Entering the above command sequence results in the following prompt:                                                                                                    |
|--------------------|----------------------------------------------------------------------------------------------------|
|                    | [context_name]host_name(config-rohcprofile_profile_name-common)#                                                                                                    |
| Syntax Description | delay-release-hc-context-timer seconds<br>no delay-release-hc-context-timer                                                                                                    |
|                    | no                                                                                                    |
|                    | Removes previously configured value for this command. No value disables the feature.                                                                                                    |
|                    | seconds                                                                                                    |
|                    | Specifies the number of seconds the system delays before releasing the header compression context as an integer from 0 to 65535.                                                                                                    |
| Usage Guidelines   | Use this command to set a delay in releasing a header compression context. THis command is necessary when<br>employing RoHC and mobility. Typically, when an RP connection is released, the header compression context<br>is also released immediately. However, in mobility situations, such as intra-PDSN handoffs, the header<br>compression context should be preserved. Adding a delay to cover the handoff time allows the context to be<br>maintained. |
|                    | A header compression context contains the compression/decompression configuration and statistics for the session.                                                                                                    |
|                    | Example                                                                                                    |
|                    | The following command sets the header compression release delay to 20 seconds:                                                                                                    |

delay-release-hc-context-timer 20

## do show

Executes all **show** commands while in Configuration mode.

| Product            | All                                                                                                    |
|--------------------|----------------------------------------------------------------------------------------------------|
| Privilege          | Security Administrator, Administrator                                                                                                    |
| Syntax Description | do show                                                                                                    |
| Usage Guidelines   | Use this command to run all Exec mode <b>show</b> commands while in Configuration mode. It is not necessary to exit the Config mode to run a <b>show</b> command. |
|                    | The pipe character   is only available if the command is valid in the Exec mode.                                                                                  |

#### /Ì\

Caution There are some Exec mode show commands which are too resource intensive to run from Config mode. These include: do show support collection, do show support details, do show support record and do show support summary. If there is a restriction on a specific show command, the following error message is displayed:

Failure: Cannot execute 'do show support' command from Config mode.

### end

|                    | Exits the current configuration mode and returns to the Exec mode. |
|--------------------|--------------------------------------------------------------------|
| Product            | All                                                                |
| Privilege          | Security Administrator, Administrator                              |
| Syntax Description | end                                                                |
| Usage Guidelines   | Use this command to return to the Exec mode.                       |

### exit

Exits the current mode and returns to the parent configuration mode.

| Product            | All                                                          |
|--------------------|--------------------------------------------------------------|
| Privilege          | Security Administrator, Administrator                        |
| Syntax Description | exit                                                         |
| Usage Guidelines   | Use this command to return to the parent configuration mode. |

### inactive-traffic-release-hc-context-timer

Sets an inactivity timer that is checked when inactivity is detected on an SO67 A10 bearer connection with negotiated RoHC parameters. When this timer expires, the header compression context is released.

| Product       | HSGW                                                                                                 |
|---------------|----------------------------------------------------------------------------------------------------|
|               | PDSN                                                                                                 |
| Privilege     | Administrator                                                                                        |
| Command Modes | Exec > Global Configuration > RoHC Profile Configuration > RoHC Profile Common Options Configuration |
|               | <pre>configure &gt; rohc-profile profile-name profile_name &gt; compression-options</pre>            |
|               | Entering the above command sequence results in the following prompt:                                 |

|                    | [context_name]host_name(config-rohcprofile_profile_name-common)#                                                                                                    |
|--------------------|----------------------------------------------------------------------------------------------------|
| Syntax Description | inactive-traffic-release-hc-context-timer seconds                                                                                                    |
|                    | no inactive-traffic-release-hc-context-timer                                                                                                    |
|                    | no                                                                                                    |
|                    | Removes previously configured value for this command. No value disables the feature.                                                                                                    |
|                    | seconds                                                                                                    |
|                    | Specifies the time, in seconds, the system waits for activity on the bearer channel before releasing the header compression context as an integer from 1 through 65535.                                              |
| Usage Guidelines   | Use this command to set a timer that is started upon detecting inactivity on the bearer channel. Upon expiry, the header compression context is released. Enable this feature for more efficient memory utilization. |
|                    | Example                                                                                                    |
|                    | The following command sets the bearer channel inactivity timer to 60 seconds:                                                                                                    |

inactive-traffic-release-hc-context-timer 60